## Introduction to L<sup>AT</sup>EX EXERCISE 2

Try to do the following with LATEX. Their hardness increases, but not monotonically. Consult the on-line  $\text{LAT}$ <sub>EX</sub>guides (listed in Appendix A) to identify the appropriate commands.

Note that, to use the align environment, you will have to include: \usepackage{amsmath}

in the preamble.

1. Typeset:

$$
x_1, x_2 = \frac{-\beta \pm \sqrt{\alpha^2 - 4 \cdot \alpha \omega \cdot \gamma}}{2\alpha \omega}, \qquad (\alpha^2 - 4\alpha \omega \gamma) > 0.
$$

Hint: remember  $\, \$ , and  $\qquad$ .  $\cdot \cdot$  makes a centred dot  $( \cdot ).$ 

2. Typeset:

$$
x^{2} + 2x - 15 = 0,
$$
  
\n
$$
\Rightarrow (x+5)(x-3) = 0,
$$
  
\n
$$
\Rightarrow x = -5, 3.
$$
\n(2)

Hint: \Rightarrow makes  $\Rightarrow$ .

3. Typeset:

$$
\sin 30^{\circ} = \frac{1}{2} = \frac{1}{\sqrt{3}} \sin 60^{\circ} = \cos(\pi/3).
$$

*Hint:* you can make the degree symbol  $\circ$  with  $\circ$ .

4. Typeset:

$$
\arccos x = \int_x^1 \frac{\mathrm{d}u}{\sqrt{1 - u^2}} \, .
$$

*Hint:* \int is  $\int$ , put the limits on it using sub- and super-scripts. Try to get the roman d in du.

5. Use the math superscript operator to create things like

$$
n^{\text{th}}, \qquad 1^{\text{st}}, \qquad 2^{\text{nd}}.
$$

Hint: the "th" etc. must be roman.

6. Use newcommand to define a command \fork so that \$\fork(f)\$ outputs "Fork  $(f)$ ".

7. Use the array or pmatrix environment to create this matrix

$$
\begin{pmatrix} F[1,1] & \cdots & F[1,m] \\ \vdots & \ddots & \vdots \\ F[n,1] & \cdots & F[n,m] \end{pmatrix}
$$

Hint: the following kinds of dots are available in math mode

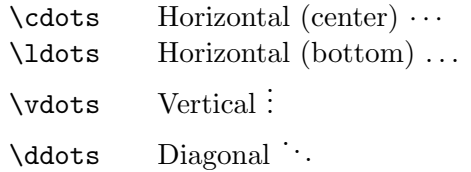

8. Typeset:

$$
\alpha = \frac{e^2}{2h\epsilon_0 c} \approx \frac{1}{137}, \quad k = 1.38 \times 10^{-23} \text{ J K}^{-1}.
$$

9. Typeset with \align\*:

$$
f(x) = \frac{a_0}{2} + \sum_{n=1}^{\infty} (a_n \cos nx + b_n \sin nx),
$$
  
\n
$$
a_n = \frac{1}{\pi} \int_{-\pi}^{\pi} f(x) \cos nx \, dx, \quad n = 1, 2, \dots,
$$
  
\n
$$
b_n = \frac{1}{\pi} \int_{-\pi}^{\pi} f(x) \sin nx \, dx, \quad n = 1, 2, \dots.
$$

10. Define (and test) a proof environment which has text printed in slanted face and that terminates with the final "Q.E.D." in roman font. Example:

PROOF. Since the Grolfuss norm of f is upwardly mobile, Fork  $(f)$ is necessarily Axiom-A. Q.E.D.

11. Use \newcommand to define a command \defint with 1 argument, so that typing:

\defint{\frac{\sin\theta+\cos\theta}{\Theta}}

outputs

$$
\left[\frac{\sin\theta+\cos\theta}{\Theta}\right]_0^{\frac{\pi}{2}}
$$

12. In the previous question, change \defint so that the limits on the right bracket are also input as arguments.